#### Fundamentos de Arquivos

**Leandro C. Cintra M.C.F. de Oliveira Rosane Minghim2004-2012**

*PAE 2012: Rafael Martins*

Fonte: Folk & Zoelick, File Structure

# Arquivos

•Informação mantida em memória secundária

- ∘ HD<br>- Fitc
- ▫Fitas magnéticas
- □ CD<br>□ DV
- ∘ DVD<br>∙ µD
- HD USB

- • Tempo de acesso
	- ▫HD: alguns milisegundos ~ 10ms
	- ▫RAM: alguns nanosegundos ~ 10ns...40ns
	- ▫Ordem de grandeza da diferença entre os tempos<br>de acesso ~ 250.000 isto é HDs são 250.000 de acesso ~ 250.000, isto é, HDs são 250.000 vezes mais lentos que memória RAM

- • Capacidade de Armazenamento
	- مة HD = muito alta و HD = muito dis HD – muito alta, a um custo relativamente baixo

4

▫ RAM limitada pelo custo e espaço

#### •Tipo de Armazenamento

- ▫ $HD - n\tilde{a}o$  volátil<br>RAM – volátil
- ▫RAM – volátil

#### • Em resumo

- □ Acesso a disco é muito caro, isto é, lento!<br>Entãe
- •• Então
	- □ O número de acessos ao disco deve ser minimizado<br>□ A quantidade de informações recunerados em um

- A quantidade de informações recuperadas em um acesso deve ser maximizada
- • Estruturas de organização de informação em arquivos!

# Organização de Arquivos

• Meta: minimizar as desvantagens do uso da memória externa

6

- $\bullet$  Objetivo  $\cdot$  minin Objetivo : minimizar o tempo de acesso ao dispositivo de armazenamento externo
- $\bullet$  De forma indenendente da tecnologia De forma independente da tecnologia:

Tempo de Acesso = Nº. de acessos \* Tempo de 1 acesso

• Estruturas de dados eficientes em memória principal são inviáveis em disco

- $\bullet$  Seria fácil obter uma estrutura Seria fácil obter uma estrutura de dados adequada para disco se os arquivos fossem estáveis (não sofressem alterações)
	- ▫ Solução: Organização adequada de arquivos no disco, e de informações em arquivos

# Arquivo Físico e Arquivo Lógico

- • **Arquivo Físico:** seqüência de bytes armazenada no disco
- • **Arquivo Lógico**: arquivo como visto pelo aplicativo que o acessa
- • **Associação arquivo físico – arquivo lógico**: iniciada pelo aplicativo, gerenciada pelo S.O.

# Arquivo Físico e Arquivo Lógico

• **Arquivo Físico:** conjunto de bytes no disco, geralmente agrupados em setores de dados. Gerenciado pelo sistema operacional

9

• **Arquivo Lógico:** modo como a linguagem de programação enxerga os dados. Uma seqüência de bytes, eventualmente organizados em registros ou outra estrutura lógica.

#### Exemplo: Associação entre Arquivo Físico e Arquivo Lógico

10

•Em Turbo Pascal:

> file arq; assign(arq, 'meuarq.dat');

•Em C: (associa e abre para leitura)

FILE \*parq; parq = fopen("meuarq.dat", "r")

# Abertura de Arquivos

• Arquivo novo (p/ escrita) ou arquivo já existente (p/ leitura ou escrita)

11

▫Em Turbo Pascal

reset( ) //para arquivo existenterewrite( ) //para criar novo arquivo

```
assign(arq, "meuarq.dat");
reset(arq) ou rewrite(arq);
```
### Abertura de Arquivos

- $\bullet$  Em C
	- Comandos<br>Fonen  $\Box$ **fopen**– **open** – comando do sistema (chamada ao comando da linguagemsistema operacional UNIX)

12

 $\Box$  Parâmetros especiais indicam o modo de abertura

# Função fopen

#### **fd = fopen(<filename>,<flags>)**

▫ **filename**: nome do arquivo a ser aberto

#### ▫ **flags**: controla o modo de abertura

- "r" Abre apenas para leitura; o arquivo precisa existir
- "w" cria arquivo vazio para escrita (se já existe, é apagado)

- "a" adiciona conteúdo ao arquivo (append)
- "r+" Abre arquivo para leitura e escrita
- "w+" Cria arquivo vazio para leitura e escrita
- "a+" Abre arquivo para leitura e adição (append)
- $\cdot$  t = modo texto fim do arquivo é o primeiro <CTRL+Z> $\cdot$  b modo binário fim do arquivo é o último byte
- $\cdot$  b = modo binário fim do arquivo é o último byte

#### Comando open

#### **fd = open(<filename>,<flags>,[pmode])**

- **fd**: descritor (identificador do arquivo lógico);
	- **open** retorna **NULL** em caso de erro
- **flags**: controla modo de abertura
	- $\cdot$  O APPEND: abre para escrita no final do arquivo
	- $\cdot$  O CREAT: **O\_CREAT**: cria o arquivo se ele não existe
	- $\cdot$  O RDONLY: abre apenas para leitura
	- **O\_WRONLY**: abre apenas para escrita· O\_WRONLY:
	- **O\_RDWR**: abre para leitura e escrita $\cdot$  O RDWR:
	- **O\_TRUNC**: trunca o tamanho do arquivo para zero $\cdot$  O TRUNC:
- **pmode**: *(opcional)* seqüência octal indica permissões de acesso (p/ *owner*, *group*, *world*)
	- Exemplo: **pmode=0751 (rwxrw---x)**

## Fechamento de Arquivos

• Encerra a associação entre arquivos lógico e físico, garantindo que todas as informações sejam atualizadas e salvas (conteúdo dos *buffers*de E/S enviados para o arquivo).

- • S.O. fecha o arquivo se o aplicativo não o fizer. Interessante para:
	- □ Prevenir contra interrupção<br>□ Liberar as estruturas associ:
	- □ Liberar as estruturas associadas ao arquivo para<br>○ outros arquivos outros arquivos

#### Exemplo: fechamento de arquivos

#### Pascal:

**close(arq)**

C:

**// para 'open':close(fd); // para 'fopen':fclose(fd)**

### Leitura e Escrita

- •C: Operações do S.O.
- •Dados lidos/escritos como bloco de bytes

**read(<src-file>,<dest-addr>,<size>)write(<dest-file>,<src-addr>,<size>)**

- • Retornam o número de bytes lidos/escritos
	- □ <src-file> e <dest-file>: descritores do arquivo<br>□ <dest-addr> e <src-addr>: enderecos de memó
	- □ <dest-addr> e <src-addr>: endereços de memória<br>□ <size>: número de bytes a serem lidos/escritos
	- □ <size>: número de bytes a serem lidos/escritos

#### Leitura e Escrita

•C: Funções da linguagem

**fread(<dest-addr>, size, count, <src-file>)fwrite(<src-addr>, size, count, <dest-file>)**

• Dados lidos/escritos em blocos de bytes (modo binário)

```
<char> = fgetc(<src-file>)fputc(<dest-file>, <char>)
```
• Dados lidos/escritos um byte (caractere) por vez

#### Leitura e Escrita

•C: Funções da linguagem

**fgets(<string>, <max>, <src-file>)fputs(<string>, <max> <dest-file>)**

▫ dados lidos/escritos como *strings*

**fscanf(<src-file>, ...)fprintf(<dest-file>, ...)**

□ dados lidos/escritos de modo formatado

# Fim de Arquivo

• Ponteiro de arquivo: controla o próximo byte a ser lido

- • Pascal:
	- **eof(arq)** (função lógica)
- • $\bullet$  C:
	- **read()** retorna o número de bytes lidos.
	- ▫Se igual a zero, indica final de arquivo.

## O ponteiro no arquivo lógico

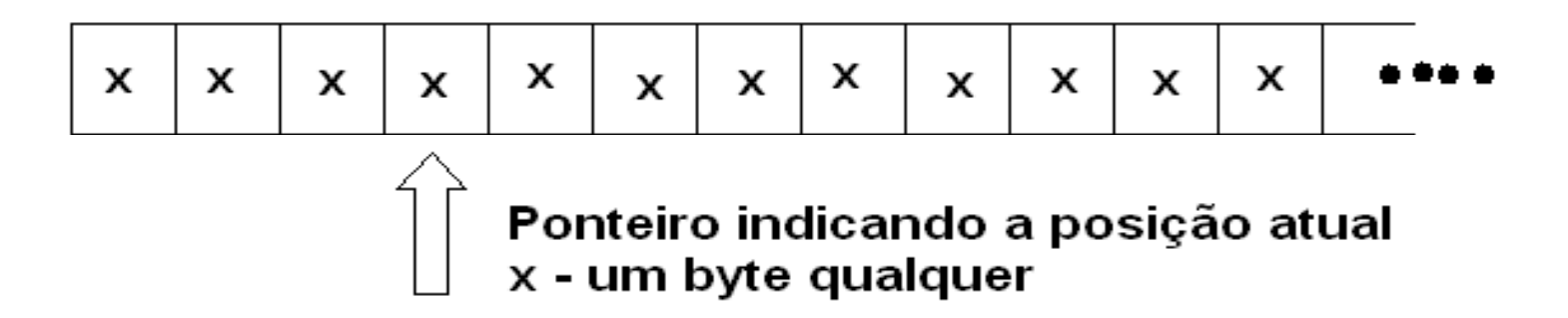

### Acesso seqüencial X aleatório

• Leitura seqüencial: ponteiro de leitura avança byte a byte (ou por blocos), a partir de uma posição inicial

22

• Acesso aleatório (direto): acesso envolve o posicionamento do ponteiro em um byte ou registro arbitrário

# **Seeking**

- Ação de mover o ponteiro para uma certa posição no arquivo
- Unix: Unix: **lseek(<src-file>, <offset>, <origin>)**
- $\bullet$  C: C: **pos=fseek(<src-file>, <offset>, <origin>)**
	- □ Retorna a posição final do ponteiro<br>□ *offset* : posição deseiada, em bytes
	- *offset:* posição desejada, em bytes, a partir de *origin*
	- *origin:* **SEEK\_SET** início do arquivo, **SEEK\_CUR** posição atual, **SEEK\_END** fim do arquivo
- Pascal: Pascal: **seek(arq, n)**
	- □ n é o número do registro

# Bufferização

- • Toda operação de I/O é 'bufferizada'
	- ▫Buffer: I/O de dispositivos exceto discos (teclado, vídeo, etc.) vídeo, etc.)

- ▫Memória Cache: I/O discos 256K, 640K<br>Os bytes passam por uma 'memória de
- ▫ Os bytes passam por uma 'memória de transferência' de tamanho fixo e de acesso otimizado, de maneira a serem transferidos em blocos
- Porque?

# Bufferização

- • Qual o tamanho dos blocos de leitura/escrita?
	- Depende do SO e da organização do disco (sistema de arquivo: gerencia a manipulação de dadosno disco, determinando como arquivos podem ser gravados, alterados, nomeados ou apagados)
	- $\overline{P}$  Ex. No Windows, é determinado pela FAT (FAT16,<br>FAT22 ou NTES) FAT32 ou NTFS)

# FIM

26